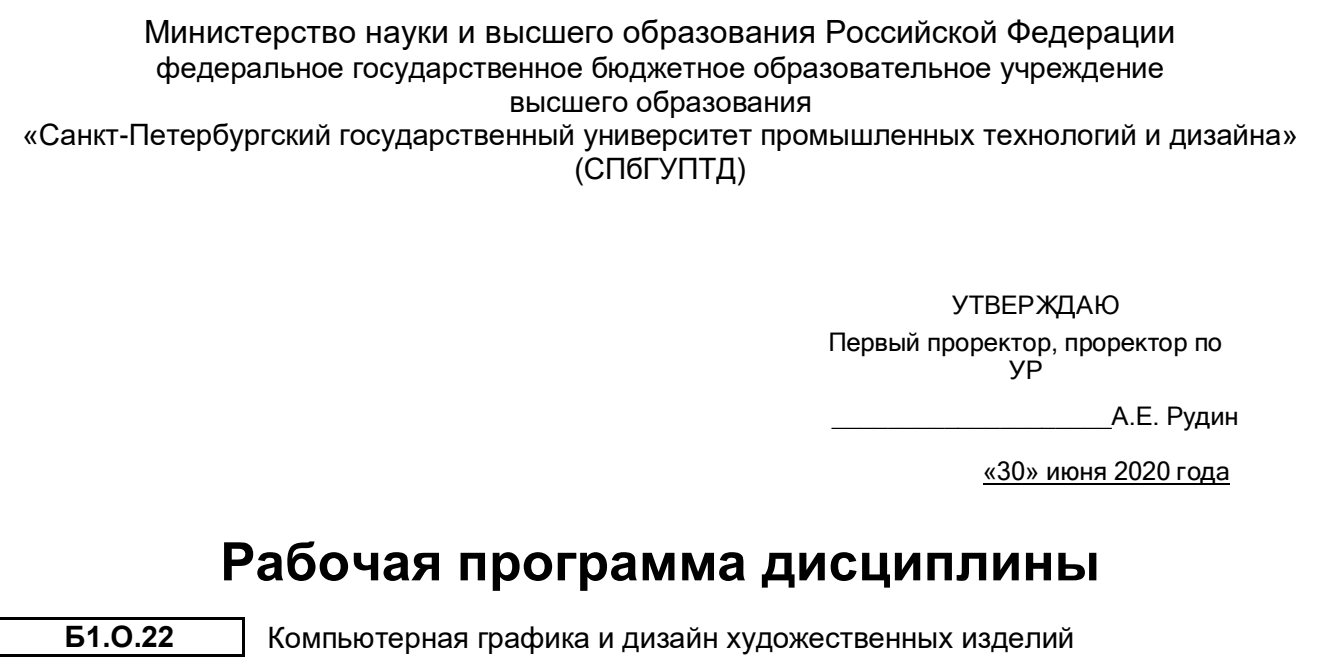

Учебный план: ФГОС 3++\_2020-2021\_29.03.04\_ИПИ\_ОО\_драгМе.plx Кафедра: 50 Технологии художественной обработки материалов и ювелирных изделий Направление подготовки:<br>(специальность) 29.03.04 Технология художественной обработки материалов Профиль подготовки: (специализация) Технология обработки драгоценных камней и металлов Уровень образования: бакалавриат Форма обучения: очная

# **План учебного процесса**

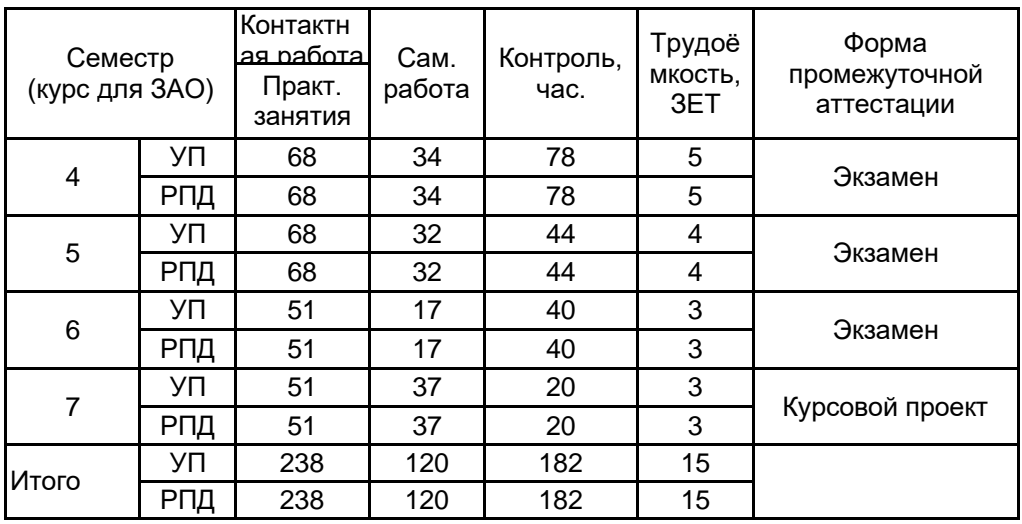

Рабочая программа дисциплины составлена в соответствии с федеральным государственным образовательным стандартом высшего образования по направлению подготовки 29.03.04 Технология художественной обработки материалов, утверждённым приказом Министерства образования и науки Российской Федерации от 18.09.2017 г. № 961

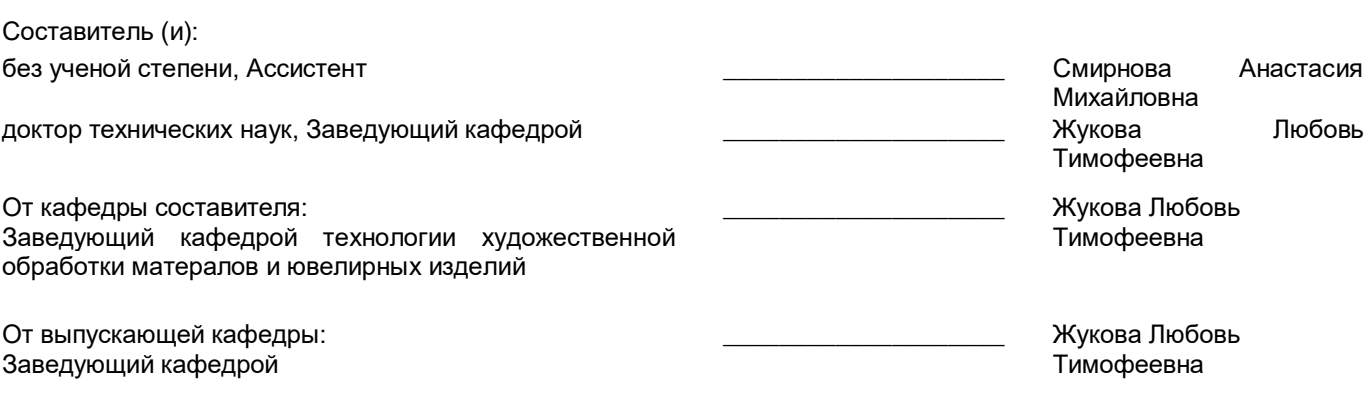

Методический отдел: Макаренко С.В.

 $\_$  ,  $\_$  ,  $\_$  ,  $\_$  ,  $\_$  ,  $\_$  ,  $\_$  ,  $\_$  ,  $\_$  ,  $\_$  ,  $\_$  ,  $\_$  ,  $\_$  ,  $\_$  ,  $\_$  ,  $\_$  ,  $\_$  ,  $\_$  ,  $\_$ 

### **1 ВВЕДЕНИЕ К РАБОЧЕЙ ПРОГРАММЕ ДИСЦИПЛИНЫ**

**1.1 Цель дисциплины:** Сформировать компетенции обучающегося в области компьютерного и программного обеспечения, компьютерных технологий для решения виртуальных задач в курсовом и дипломном проектировании, а также при создании новых дизайнерских разработок в научной и в дальнейшем производственной деятельности.

#### **1.2 Задачи дисциплины:**

- сформировать систему знаний в области компьютерных технологий;

- ознакомить с программными продуктами работы с растровой, векторной и трехмерной графики;

- продемонстрировать практические навыки в моделировании художественных и ювелирных изделий на базе современного программного обеспечения.

### **1.3 Требования к предварительной подготовке обучающегося:**

Предварительная подготовка предполагает создание основы для формирования компетенций, указанных в п. 2, при изучении дисциплин:

Информационные технологии

Живопись и цветоведение

Основы проектной деятельности

Композиция

Специальный рисунок художественных изделий

Основы технической эстетики

Эскизы художественных изделий

Дизайн

Технология и оборудование сборки художественных изделий

Технологические процессы в производстве художественных изделий

Технический рисунок художественных изделий

Художественные приемы и материалы для художественных изделий

Методология изготовления художественных изделий

Метрология, стандартизация, сертификация

Скульптура и лепка

Компьютерное проектирование

Художественное материаловедение

# **2 КОМПЕТЕНЦИИ ОБУЧАЮЩЕГОСЯ, ФОРМИРУЕМЫЕ В РЕЗУЛЬТАТЕ ОСВОЕНИЯ ДИСЦИПЛИНЫ**

**ОПК-4: Способен использовать современные информационные технологии и прикладные программные средства при решении задач производства художественных материалов, художественно-промышленных объектов и их реставрации**

**Знать:** основное программное обеспечение для работы с изображениями, виды графических редакторов и их различия

**Уметь:** создавать индивидуальный проект художественных и ювелирных изделий в графических редакторах

**Владеть:** навыками модифицирования и редактирования готового изображения художественных и ювелирных изделий, сохранения в форматах вывода изображения для различных устройств с ЧПУ

**ОПК-8: Способен использовать аналитические модели при расчете технологических параметров, параметров структуры, свойств художественных материалов и художественно-промышленных объектов**

**Знать:** методики расчетов технологических параметров при компьютерном моделировании объектов дизайна

**Уметь:** выполнять расчеты конструкции и декоративных свойств при компьютерном проектировании собственного проекта художественно-промышленного изделия в различных векторных и растровых программах

**Владеть:** навыками расчета свойств объекта дизайн

# **3 РЕЗУЛЬТАТЫ ОБУЧЕНИЯ ПО ДИСЦИПЛИНЕ**

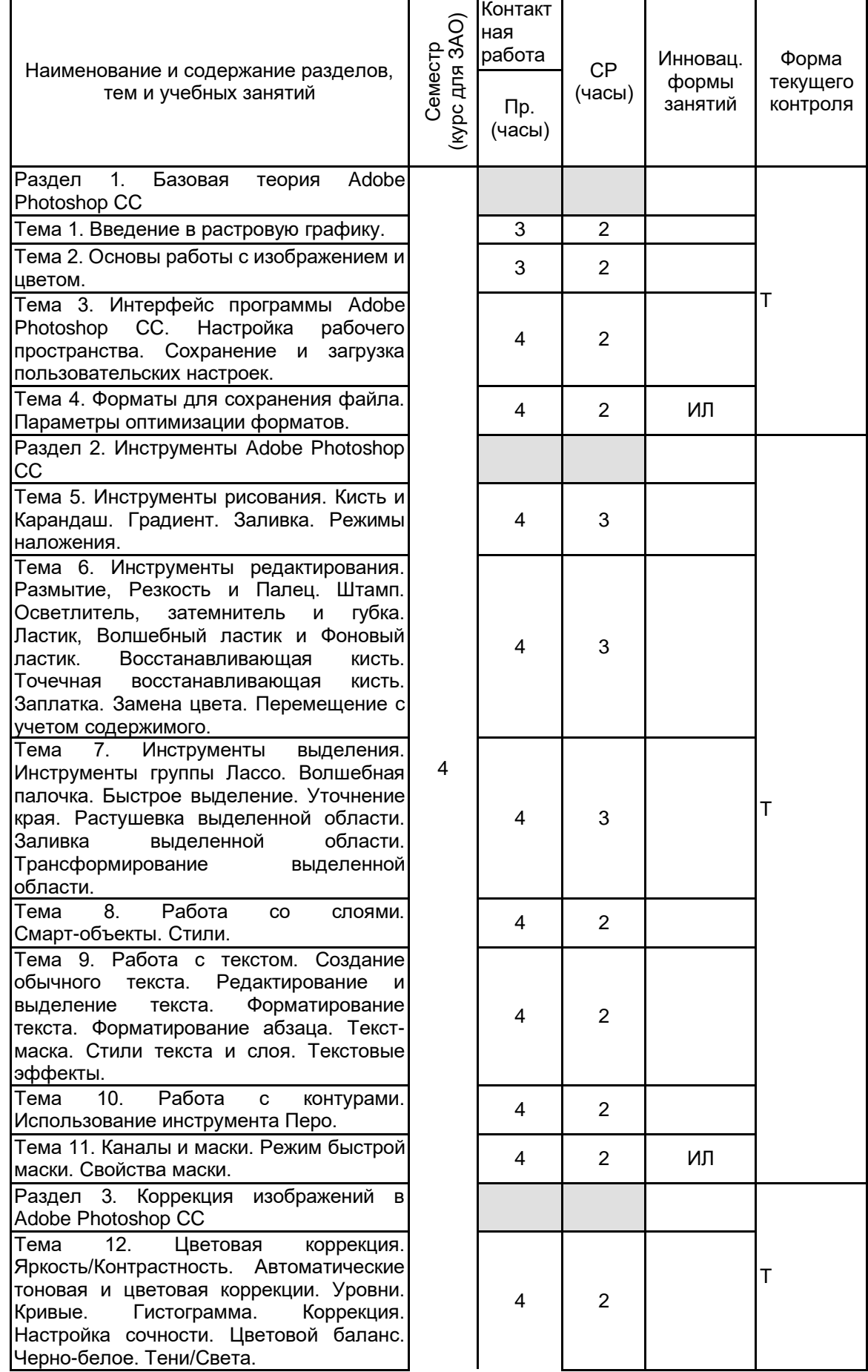

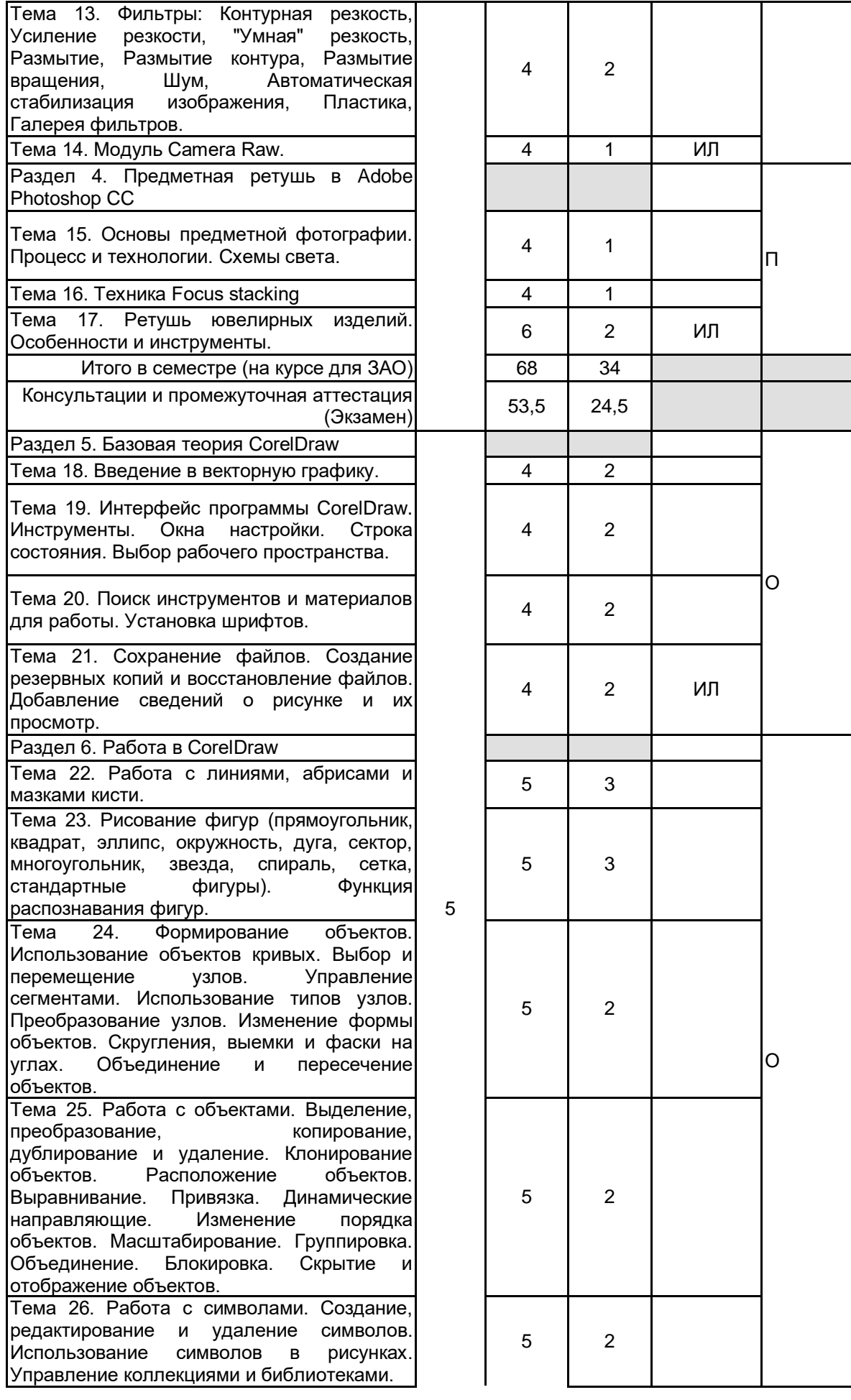

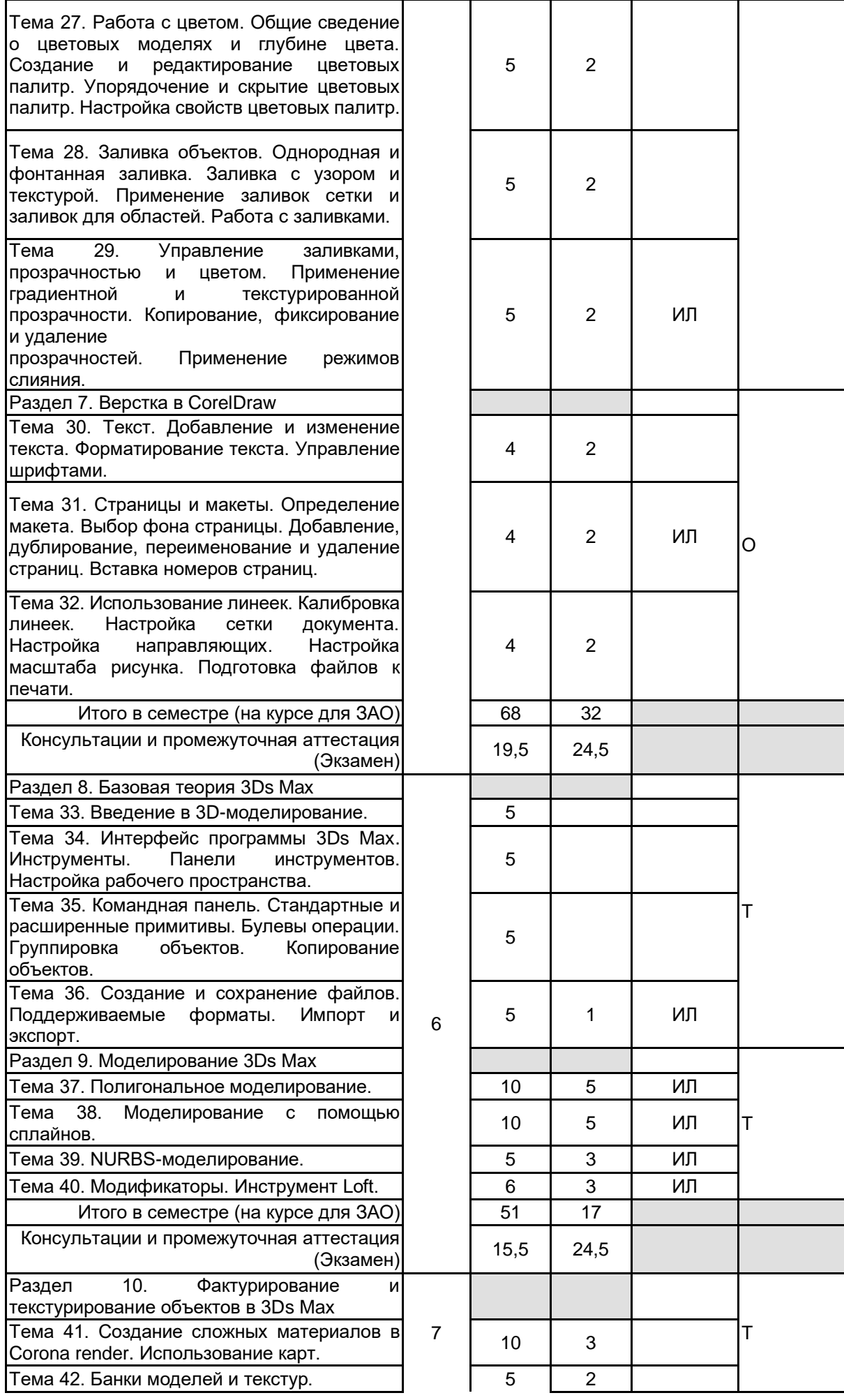

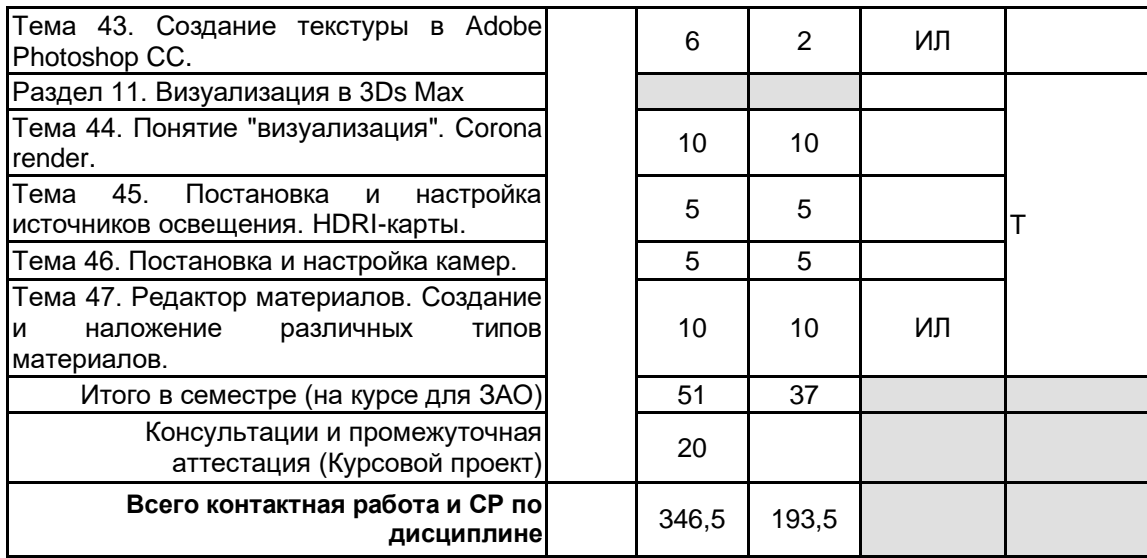

# **4 КУРСОВОЕ ПРОЕКТИРОВАНИЕ**

**4.1 Цели и задачи курсовой работы (проекта):** Цель: Разработка дизайн-проекта художественного или ювелирного изделия в компьютерном пространстве 3Ds Max компании Autodesk.

Задачи:

1. Обосновать метод моделирования.

2. Определить служебное назначение объекта дизайна. В формулировке служебного назначения изделия должны найти отражение качественные и количественные характеристики процесса, в котором будет участвовать изделие, а также условия протекания процесса;

- 3. Провести поиск аналогов проектируемого изделия;
- 4. Разработать технический эскиз художественного образа объекта дизайна;
- 5. Определить геометрические параметры изделия;
- 6. Разработать чертежи;

7. Обосновать выбор материала для объекта дизайна. Описать физико-химические, механические, технологические, эстетические свойства материала;

- 8. Отразить этапы 3D-моделирования проектируемого изделия:
- моделирование;
- назначение материалов;
- постановка света и камеры;

- визуализация.

- 9. Представить визуализацию объекта дизайна;
- 10. Представить объект дизайна на модели или в интерьере.

**4.2 Тематика курсовой работы (проекта):** - Разработка дизайна парюры в компьютерном пространстве 3Ds Max компании Autodesk;

- Разработка дизайна серег в стиле модерн в программе 3Ds Max компании Autodesk;

- Разработка дизайна кольца со вставкой из драгоценных камней в программе 3Ds Max компании Autodesk;

- Разработка доминантного модуля интерьера в стиле авангард в компьютерном пространстве 3Ds Max компании Autodesk;

**4.3 Требования к выполнению и представлению результатов курсовой работы (проекта):**

Содержание курсового проекта

- 1. Обоснование выбора метода моделирования;
- 2. Проектно-художественная часть;
- 3. Технологическая часть;
- 4. Создание 3D-модели;
- 4.1 Моделирование;
- 4.2 Постановка источников света и камер;
- 4.3 Настройка материалов;
- 4.4 Визуализация;
- 5. Приложение.

Информация о выполненной работе предоставляется в виде отчета, содержащего пояснительную записку и графический материал.

Требования к пояснительной записке:

- объем 30-40 страниц машинописного текста, формат А4, кегель 14, межстрочный интервал 1,5, шрифт Times New Roman, текст располагается "по ширине" листа. Пояснительная записка и демонстрационные

материалы оформляются в соответствии с требованиями ГОСТ 7.32-2017 «Отчет о научно-исследовательской работе. Структура и правила оформления».

Приложение выполняется в виде графического материала, формат А4 – визуализация ювелирного изделия в цвете.

Пояснительная записка содержит следующие обязательные разделы:

- титульный лист;
- лист задания на курсовую работу;
- реферат;
- содержание;
- введение;
- основная часть;
- заключение;
- список использованных источников;
- приложение.

# **5. ФОНД ОЦЕНОЧНЫХ СРЕДСТВ ДЛЯ ПРОВЕДЕНИЯ ПРОМЕЖУТОЧНОЙ АТТЕСТАЦИИ**

# **5.1 Описание показателей, критериев и системы оценивания результатов обучения**

# **5.1.1 Показатели оценивания**

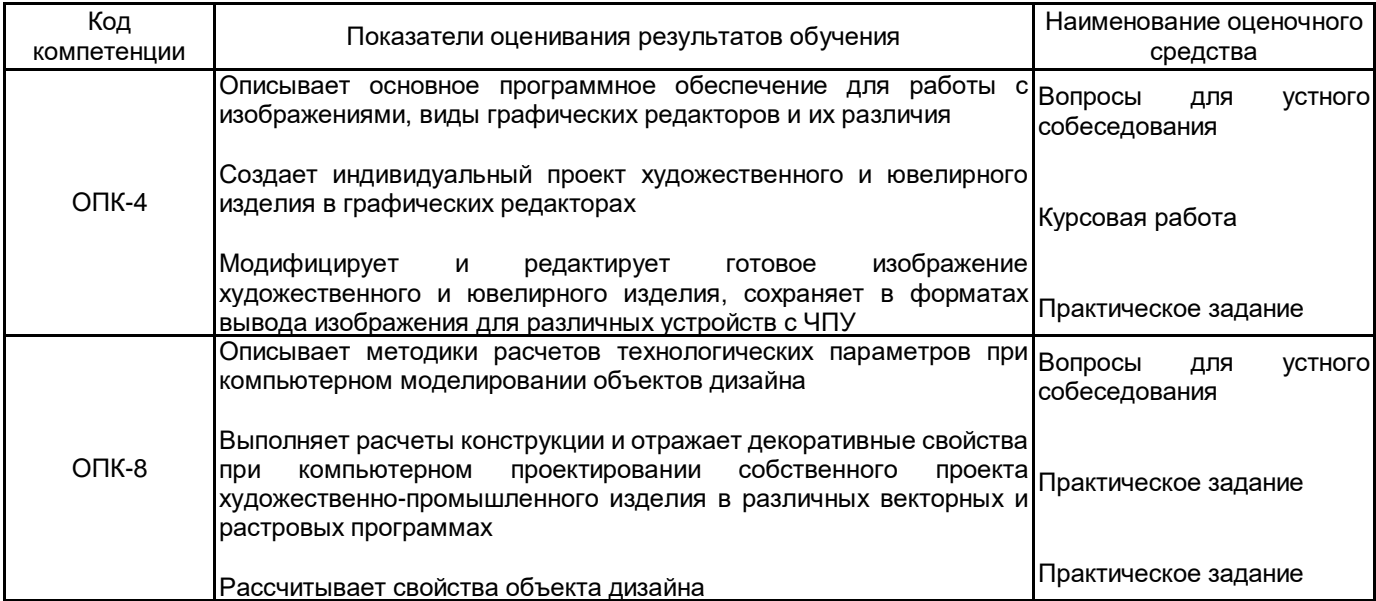

### **5.1.2 Система и критерии оценивания**

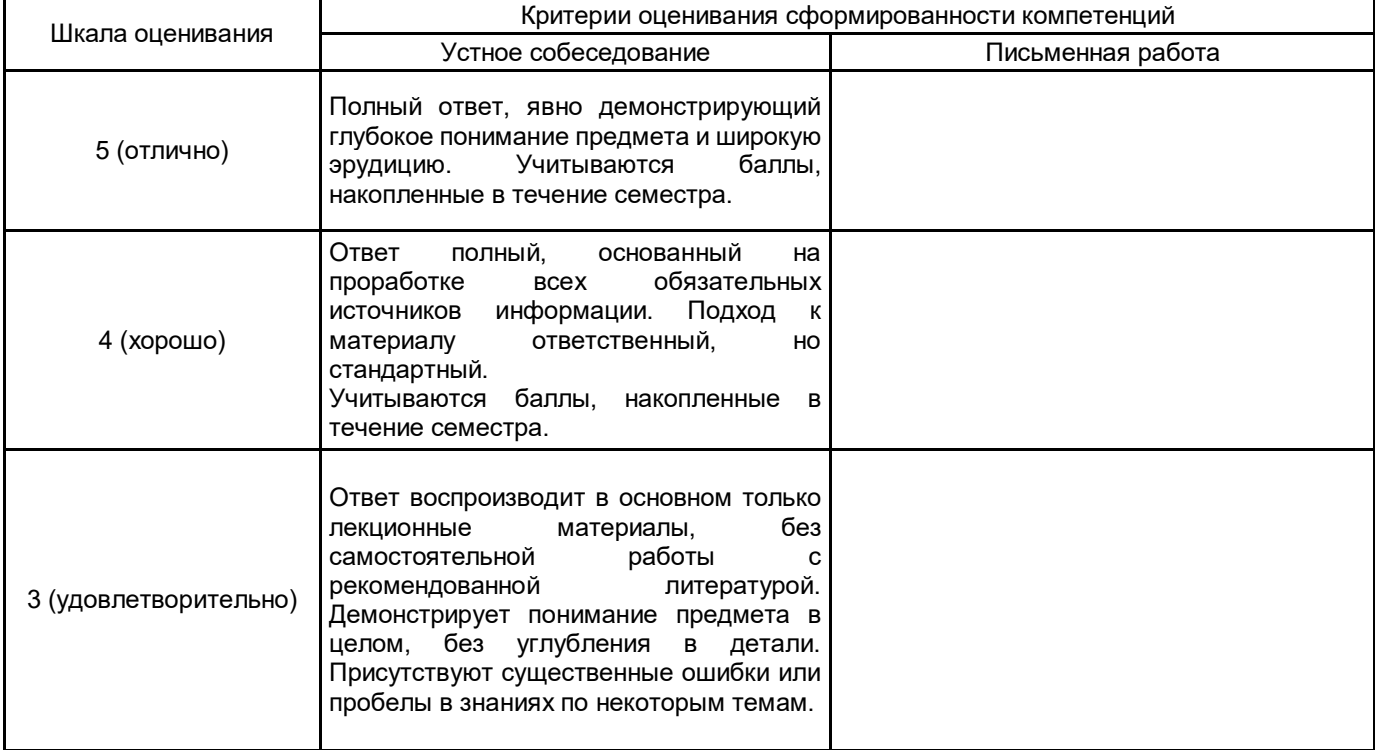

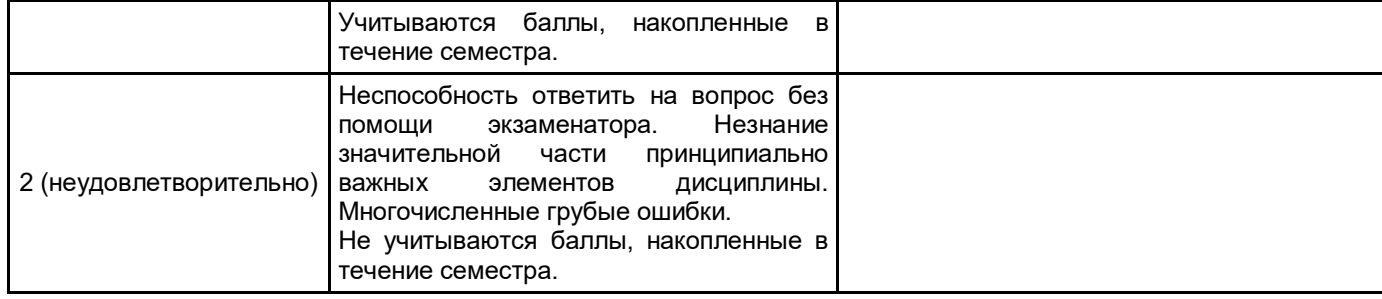

# **5.2 Типовые контрольные задания или иные материалы, необходимые для оценки знаний, умений, навыков и (или) опыта деятельности**

# **5.2.1 Перечень контрольных вопросов**

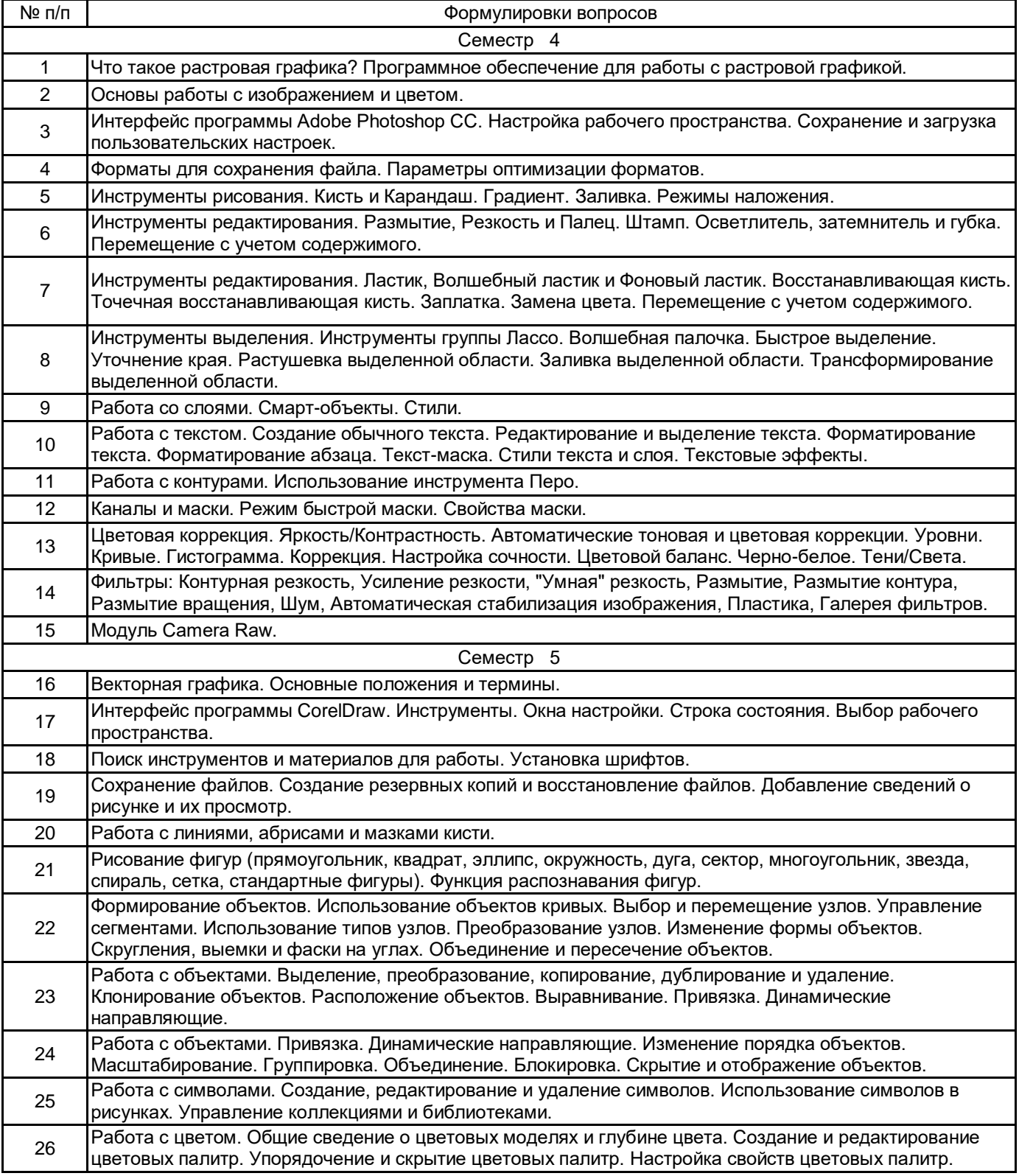

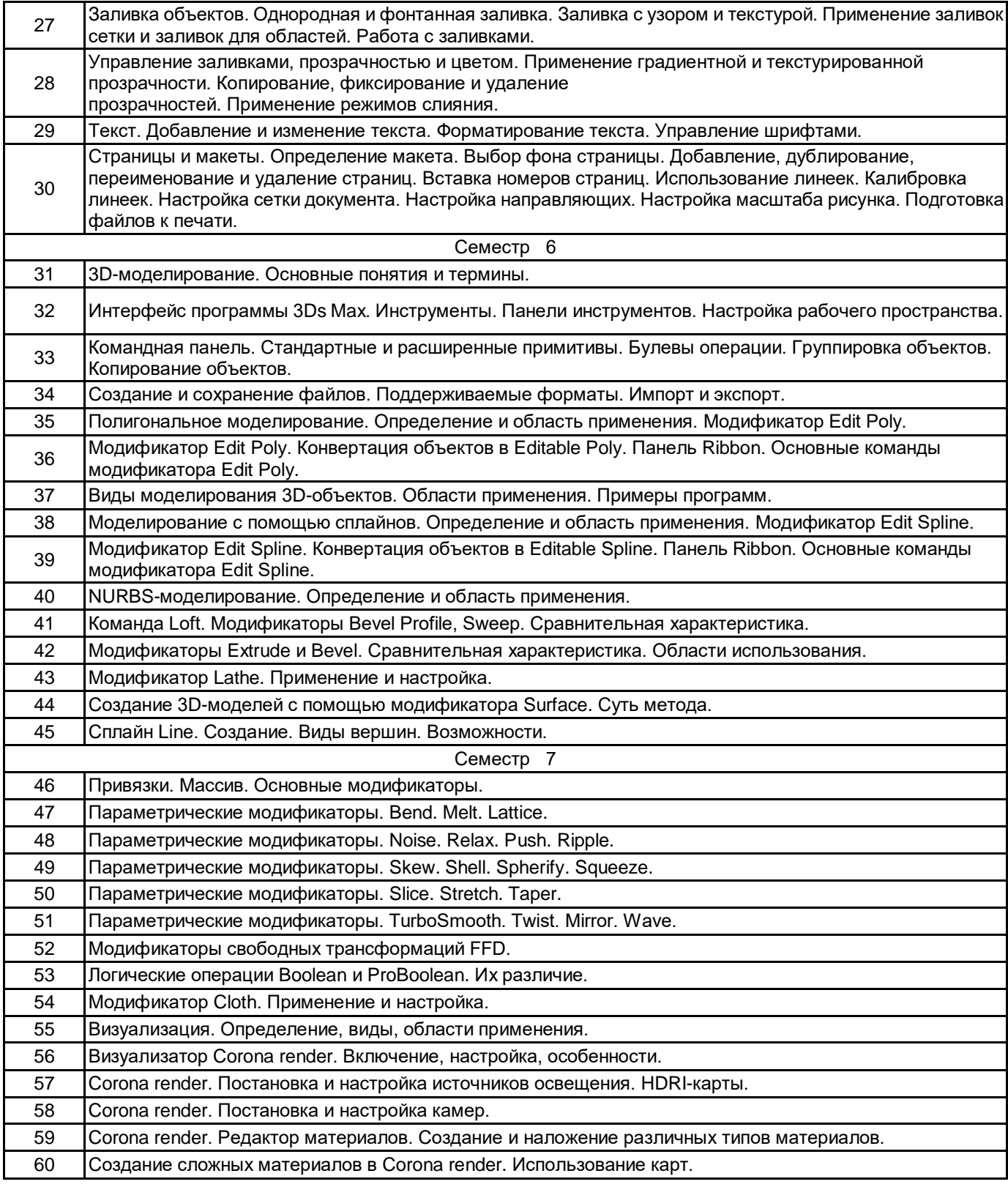

# **5.2.2 Типовые тестовые задания**

Не предусмотрено.

## **5.2.3 Типовые практико-ориентированные задания (задачи, кейсы)**

- 1. Создание обложки для каталога ювелирных или художественных изделий в Adobe Photoshop CC.
- 2. Создание разворота ювелирного журнала в Adobe Photoshop CC.
- 3. Создание афиши театра в Adobe Photoshop CC.
- 4. Создание афиши кино в Adobe Photoshop CC.
- 5. Создание визитки в CorelDraw.
- 6. Создание рекламного буклета в CorelDraw.
- 7. Создание ювелирного эскиза в CorelDraw.
- 8. Создание простого ювелирного или художественного изделия без наложения текстур в 3Ds Max.
- 9. Создание сложного ювелирного или художественного изделия с наложением текстур в 3Ds Max.
- 10. Создание бытового предмета интерьера с наложением текстур в 3Ds Max.

### **5.3 Методические материалы, определяющие процедуры оценивания знаний, умений, владений (навыков и (или) практического опыта деятельности)**

#### **5.3.1 Условия допуска обучающегося к промежуточной аттестации и порядок ликвидации академической задолженности**

Проведение промежуточной аттестации регламентировано локальным нормативным актом СПбГУПТД «Положение о проведении текущего контроля успеваемости и промежуточной аттестации обучающихся»

### **5.3.2 Форма проведения промежуточной аттестации по дисциплине**

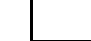

Устная  $\parallel$  X  $\parallel$  Письменная  $\parallel$  Компьютерное тестирование  $\parallel$  X  $\parallel$  Иная

### **5.3.3 Особенности проведения промежуточной аттестации по дисциплине**

Экзаменационный билет состоит из теоретического вопроса и практического задания. Время на подготовку к устному ответу 15 мин, на решение практического задания 60 мин.

Защита курсовой работы проходит в срок установленный преподавателем. Защита курсовой сопровождается презентацией, которая содержит основные выводы о разработке изделия, которые были проведены а также иллюстративный материал. Время на защиту курсовой - 7 минут.

# **6. УЧЕБНО-МЕТОДИЧЕСКОЕ И ИНФОРМАЦИОННОЕ ОБЕСПЕЧЕНИЕ ДИСЦИПЛИНЫ**

# **6.1 Учебная литература**

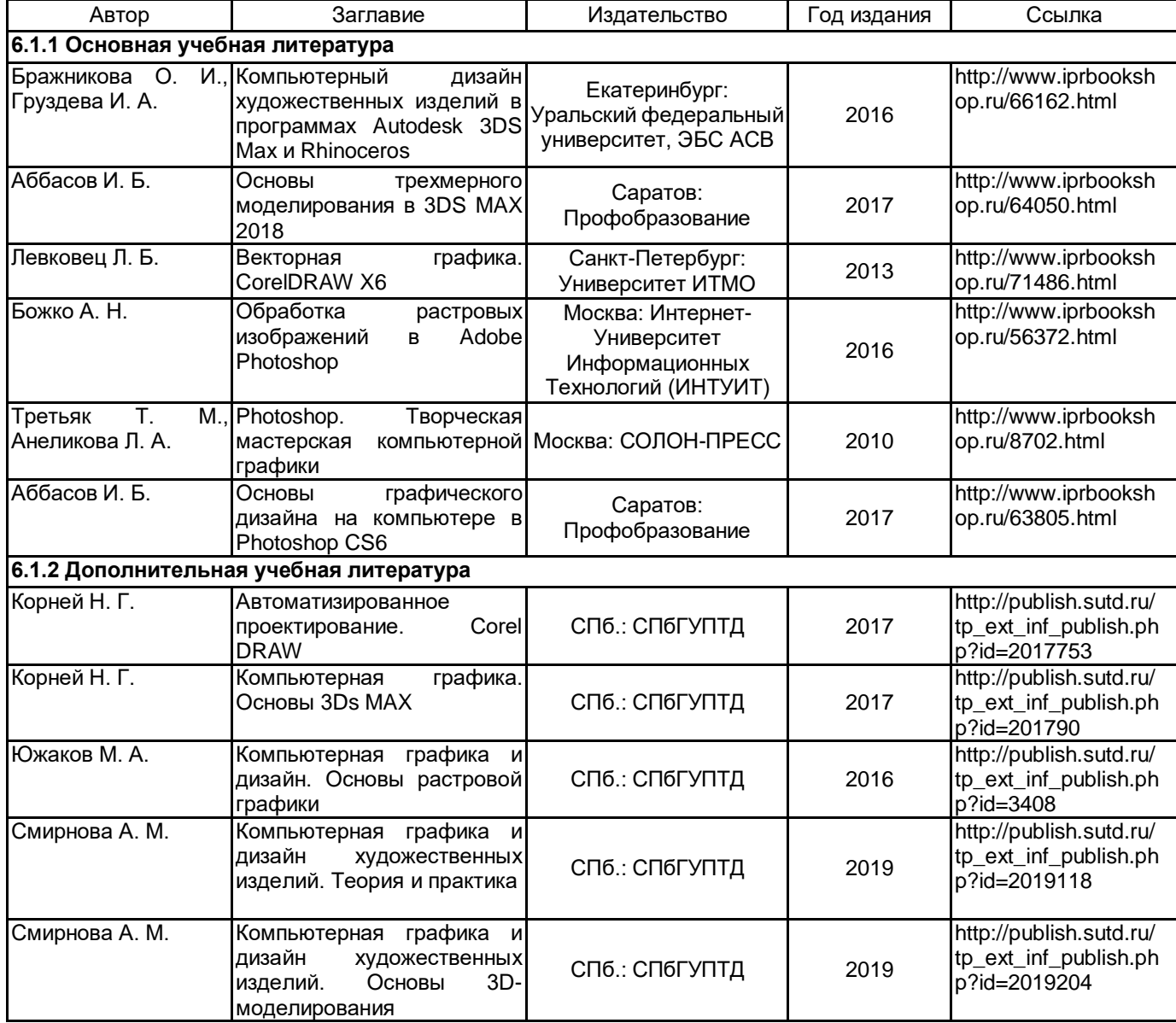

#### **6.2 Перечень профессиональных баз данных и информационно-справочных систем**

- 1. Материалы Информационно-образовательной сред. URL: http://publish.sutd.ru
- 2. Электронно- библиотечная система IPRbooks. URL: http:// iprbooksshop.ru
- 3. Электронно- библиотечная система Ibooks. URL: https://ibooks.ru
- 4. Официальный сайт программ Adobe. URL: https://www.adobe.com/ru/
- 5. Официальный сайт компании Autodesk. URL: https://www.autodesk.ru/
- 6. Официальный сайт компании Corel Corporation. URL: https://www.corel.com/

### **6.3 Перечень лицензионного и свободно распространяемого программного обеспечения**

3ds MAX MicrosoftOfficeProfessional Microsoft Windows Corel DRAW Graphics Suite Edu Lic CorelDraw Graphics Suite X7 Photoshop CC Multiple Platforms Multi European Languages Team LicSub Level 4 (100+) Education Device

license

Adobe Illustrator Adobe Photoshop Autodesk 3dsMax CorelDRAW

### **6.4 Описание материально-технической базы, необходимой для осуществления образовательного процесса по дисциплине**

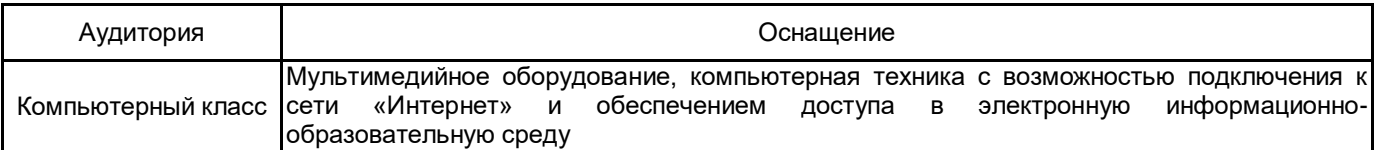